**CAS Ratemaking Seminar** March 27-29, 2017

**GLM II – Basic Modeling Strategy**

By Paul Bailey

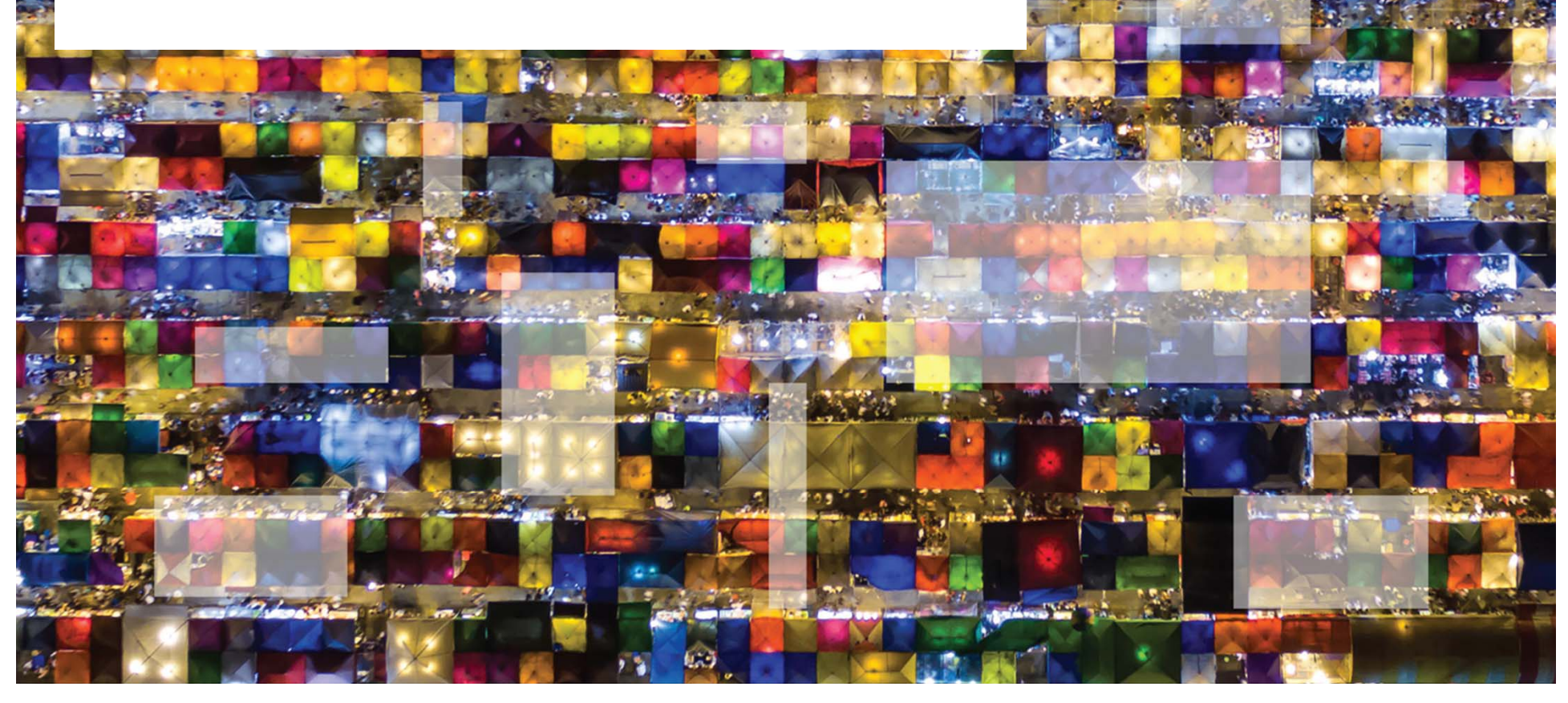

© 2017 Willis Towers Watson. All rights reserved.

**Willis Towers Watson I.I'I'I.I** 

# **Building predictive models is a multi-step process**

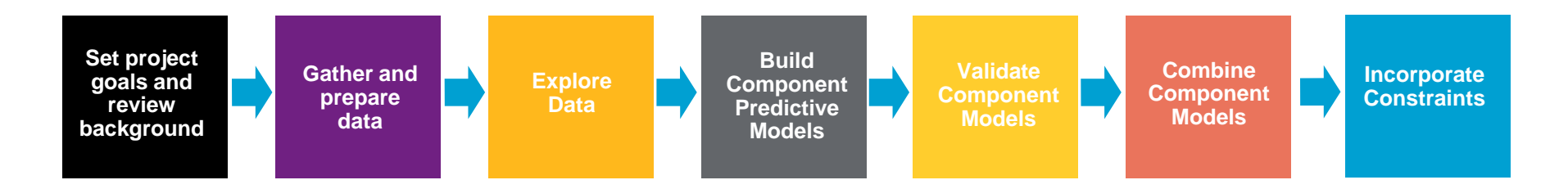

- $\overline{\phantom{a}}$ Ernesto walked us through the first 3 components
- $\overline{\phantom{a}}$  We will now go through an example of the remaining steps:
	- $\blacksquare$  Building component predictive models
		- We will illustrate how to build a frequency model
	- $\blacksquare$  Validating component models
		- ̵ We will illustrate how to validate your component model
	- $\blacksquare$  We will also briefly discuss combining models and incorporating implementation constraints
		- $\blacksquare$  Goal should be to build best predictive models now and incorporate constraints later

# **Building component predictive models can be separated into two steps**

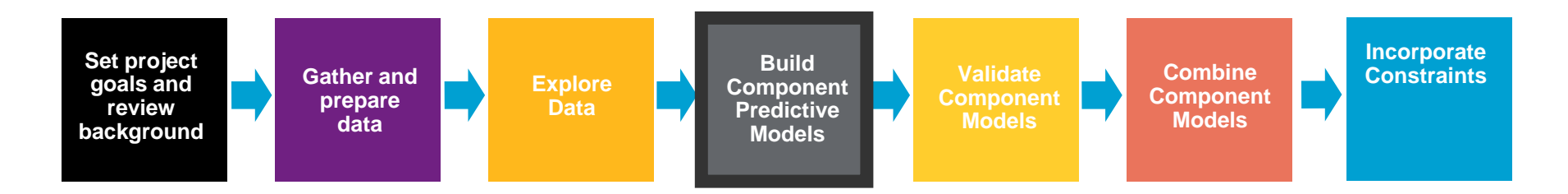

- $\overline{\phantom{a}}$  Initial Modeling
	- $\blacksquare$ Selecting error structure and link function
	- I. Build simple initial model
	- $\blacksquare$ Testing basic modeling assumptions and methodology
- $\blacksquare$  Iterative modeling
	- $\blacksquare$  Refining your initial models through a series of iterative steps complicating the model, then simplifying the model, then repeating

# **Initial Modeling**

- $\blacksquare$  Initial modeling is done to test basic modeling methodology
	- $\blacksquare$ Is my link function appropriate?
	- $\mathbf{u}$  . Is my error structure appropriate?
	- $\blacksquare$  Is my overall modeling methodology appropriate (e.g. do I need to cap losses? Exclude expense only claims? Model by peril?)

#### **Examples of error structures**

 $\overline{\phantom{a}}$  Error functions reflect the variability of the underlying process and can be any distribution within the exponential family, for example:

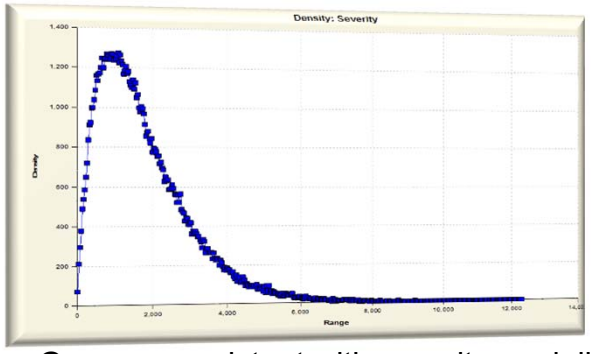

 $\bullet$  Gamma consistent with severity modeling; may want to try Inverse Gaussian

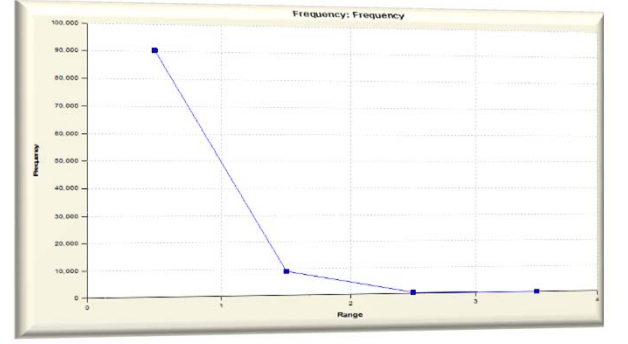

• Poisson consistent with frequency modeling

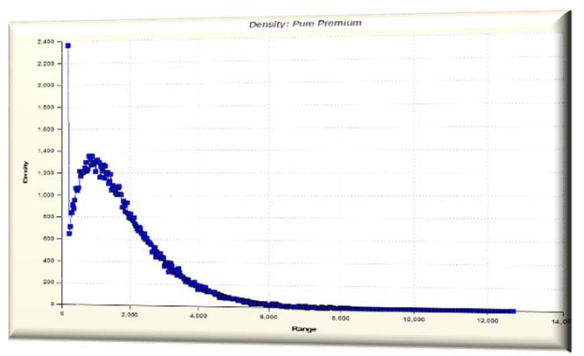

Tweedie consistent with pure premium modeling

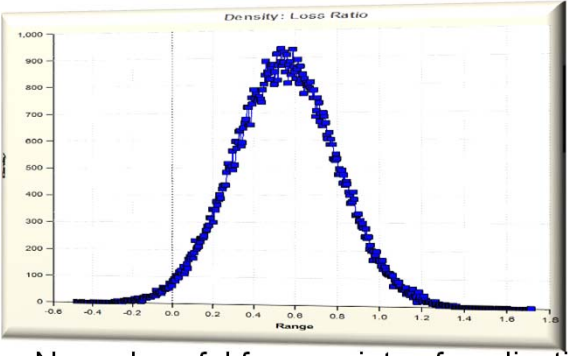

● Normal useful for a variety of applications

### **Generally accepted error structure and link functions**

Use generally accepted standards as starting point for link functions and error structures

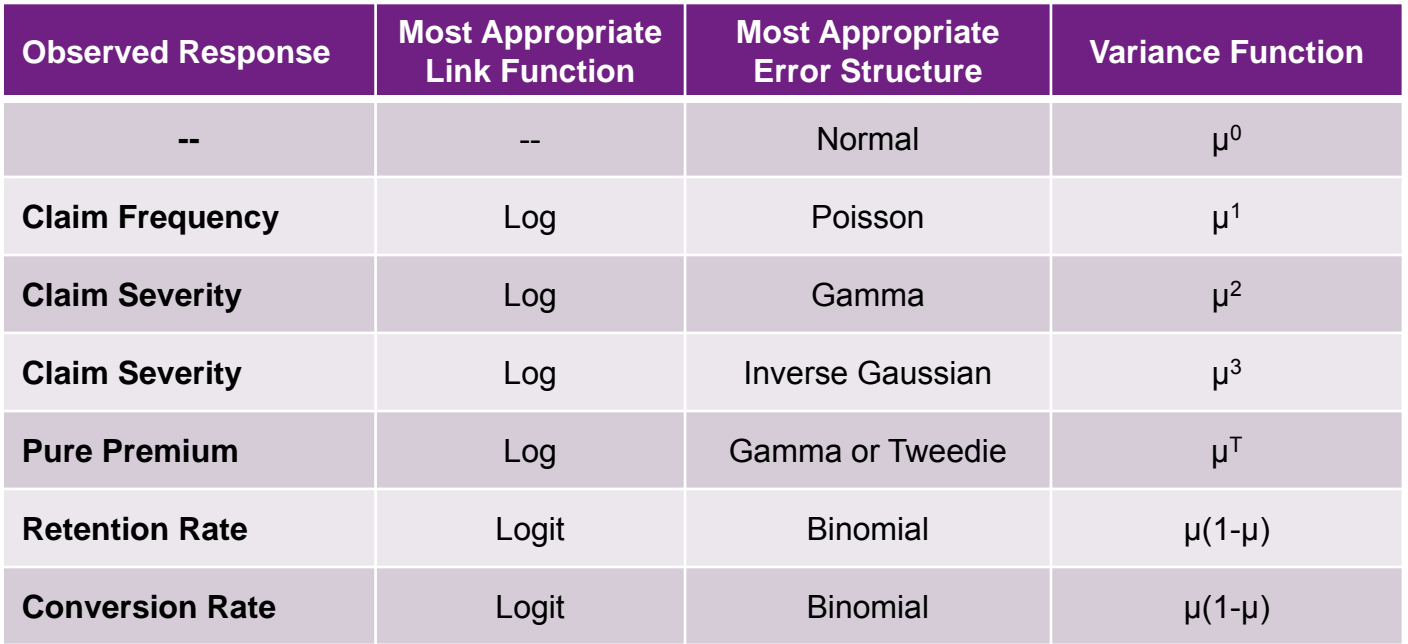

# **Build an initial model**

- Reasonable starting points for model structure
	- Prior model
	- **Stepwise regression**
	- $\mathbf{E}_{\mathrm{eff}}$ General insurance knowledge
	- CART (Classification and Regression Trees) or similar algorithms

# **Test model assumptions**

Plot of all residual tests selected error structure/link function

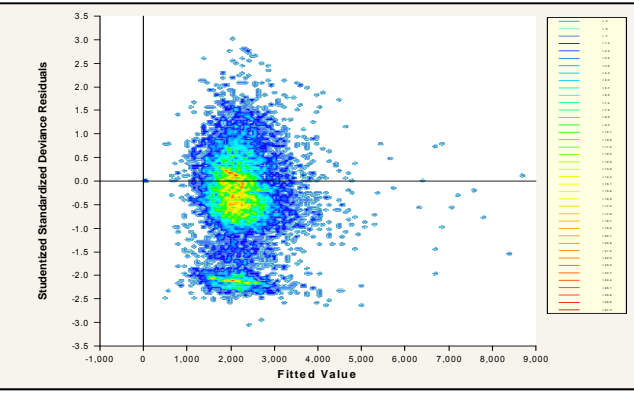

Two concentrations suggests two perils: split or use joint modeling

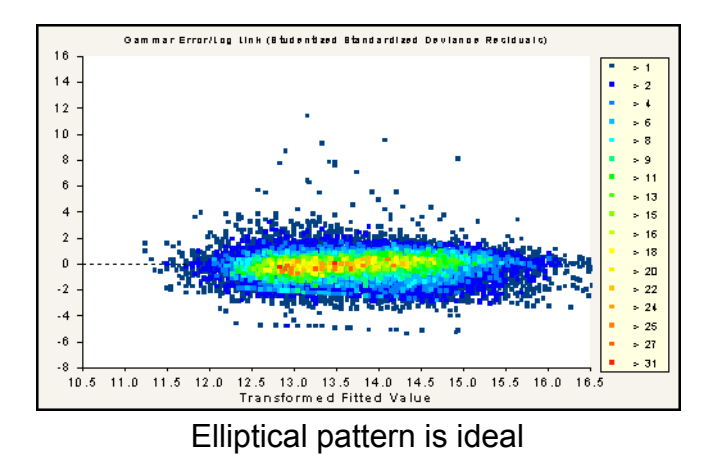

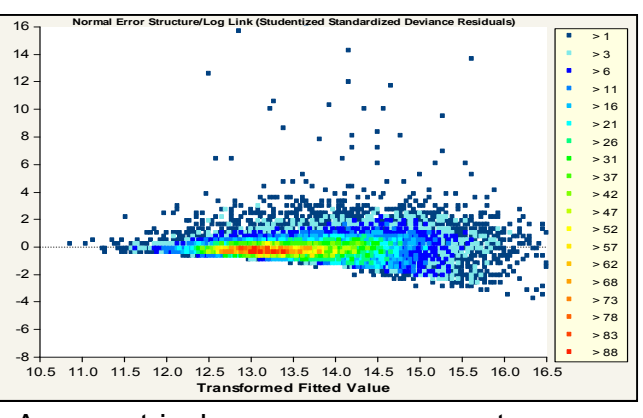

Asymmetrical appearance suggests power of variance function is too low

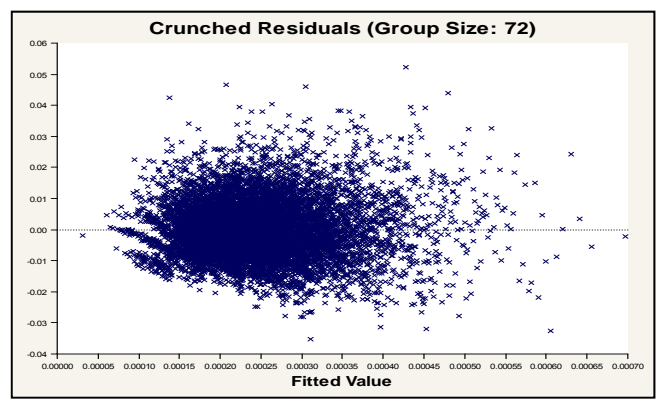

Use crunched residuals for frequency

- **Link function: Log**
- Error structure: Poisson
- $\blacksquare$  Initial variable selected based on industry knowledge:
	- Gender
	- $\blacksquare$ Driver age
	- Vehicle value
	- Area (territory)
- Variable NOT in initial model:
	- Vehicle body
	- Vehicle age

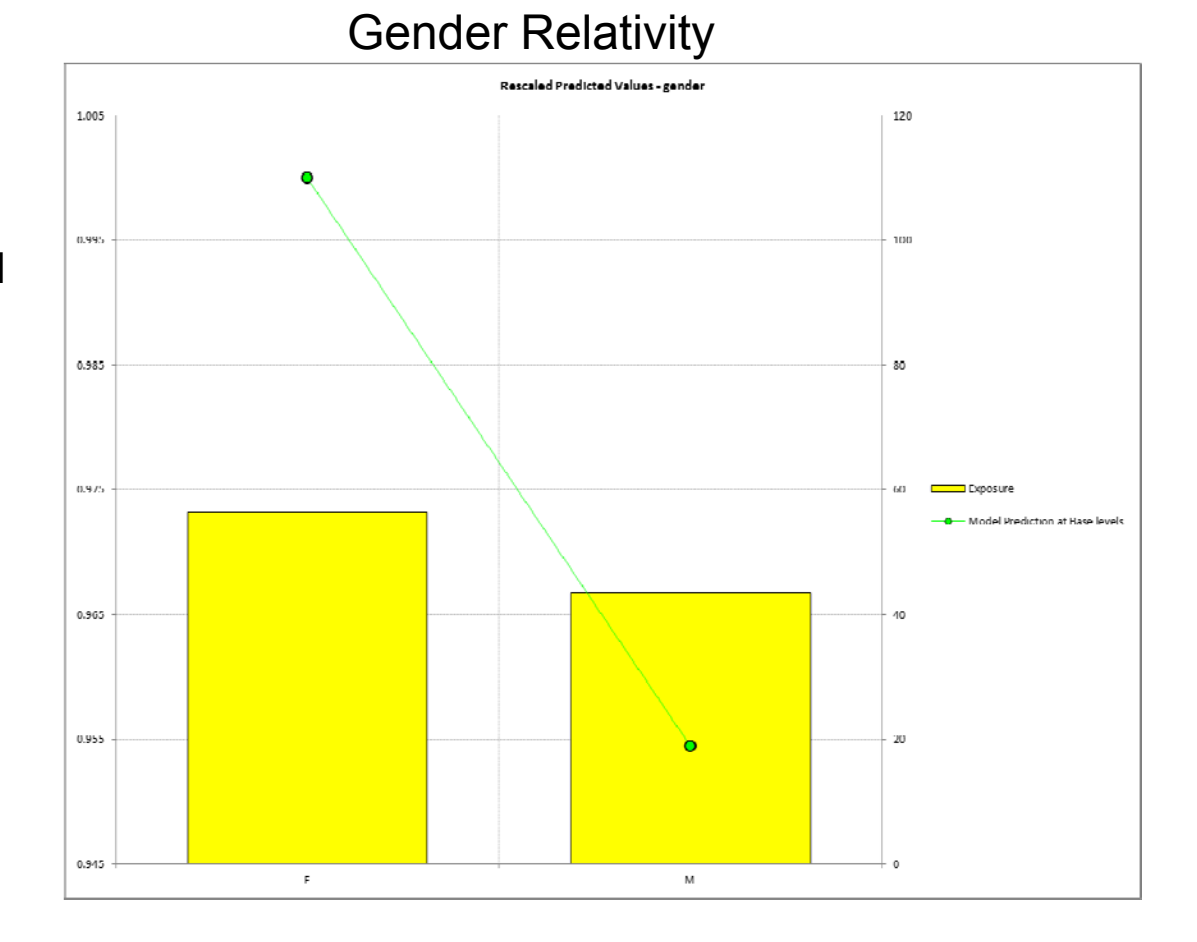

- Link function: Log
- $\mathcal{L}_{\mathcal{A}}$ Error structure: Poisson
- $\mathbf{r}$  Initial variable selected based on industry knowledge:
	- a. Gender
	- $\blacksquare$ Driver age
	- Vehicle value
	- Area (territory)
- Variable NOT in initial model:
	- Vehicle body
	- Vehicle age

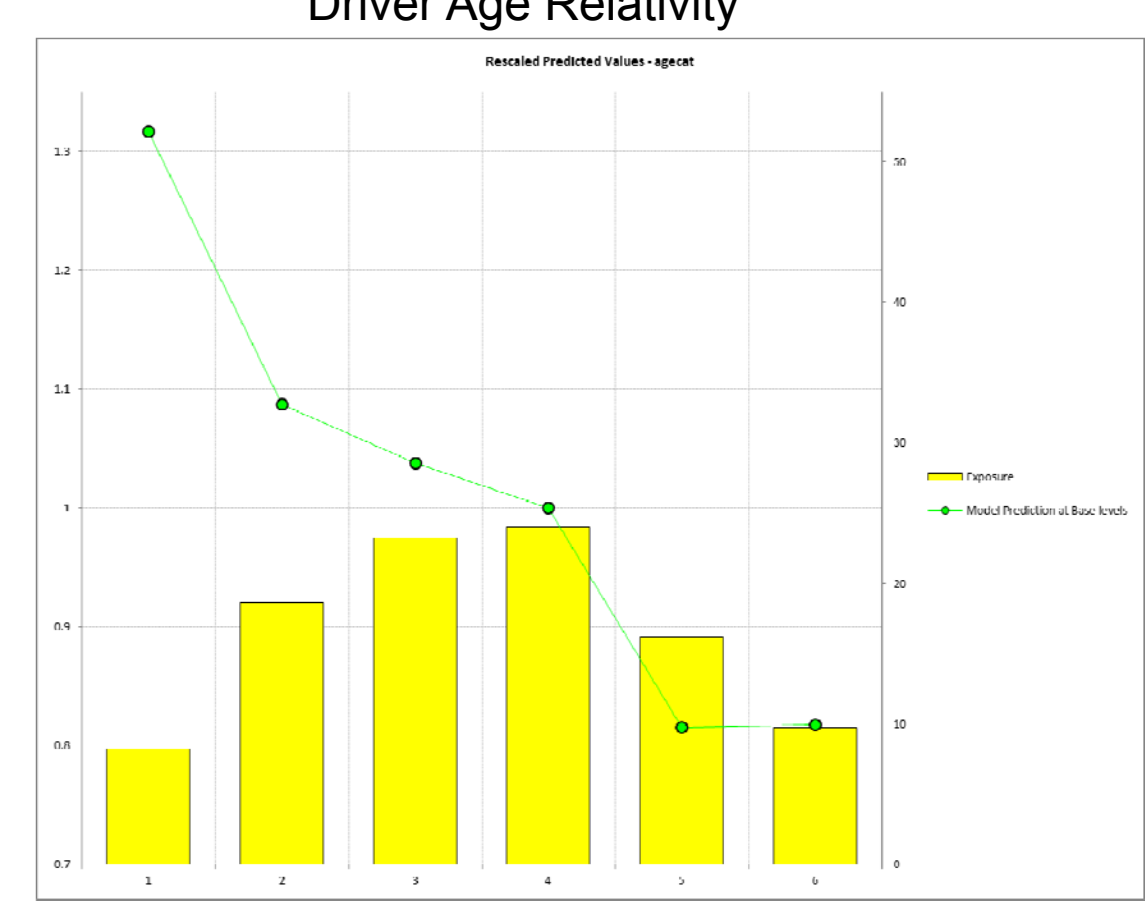

#### Driver Age Relativity

- Link function: Log
- $\mathcal{L}_{\mathcal{A}}$ Error structure: Poisson
- $\mathbf{r}$  Initial variable selected based on industry knowledge:
	- m. Gender
	- $\blacksquare$ Driver age
	- Vehicle value
	- Area (territory)
- Variable NOT in initial model:
	- Vehicle body
	- Vehicle age

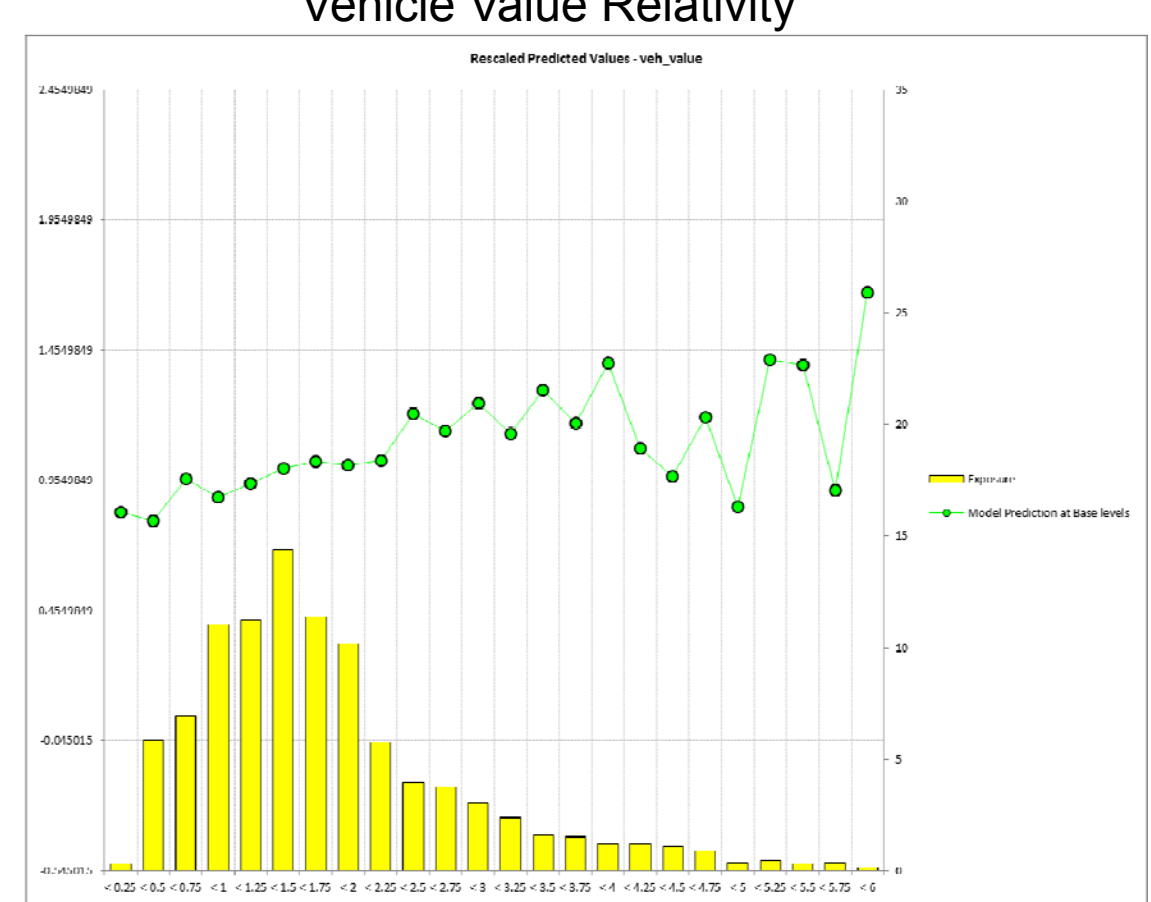

#### Vehicle Value Relativity

- Link function: Log
- $\mathcal{L}_{\mathcal{A}}$ Error structure: Poisson
- $\mathbf{r}$  Initial variable selected based on industry knowledge:
	- a. Gender
	- $\blacksquare$ Driver age
	- Vehicle value
	- Area (territory)
- Variable NOT in initial model:
	- Vehicle body
	- Vehicle age

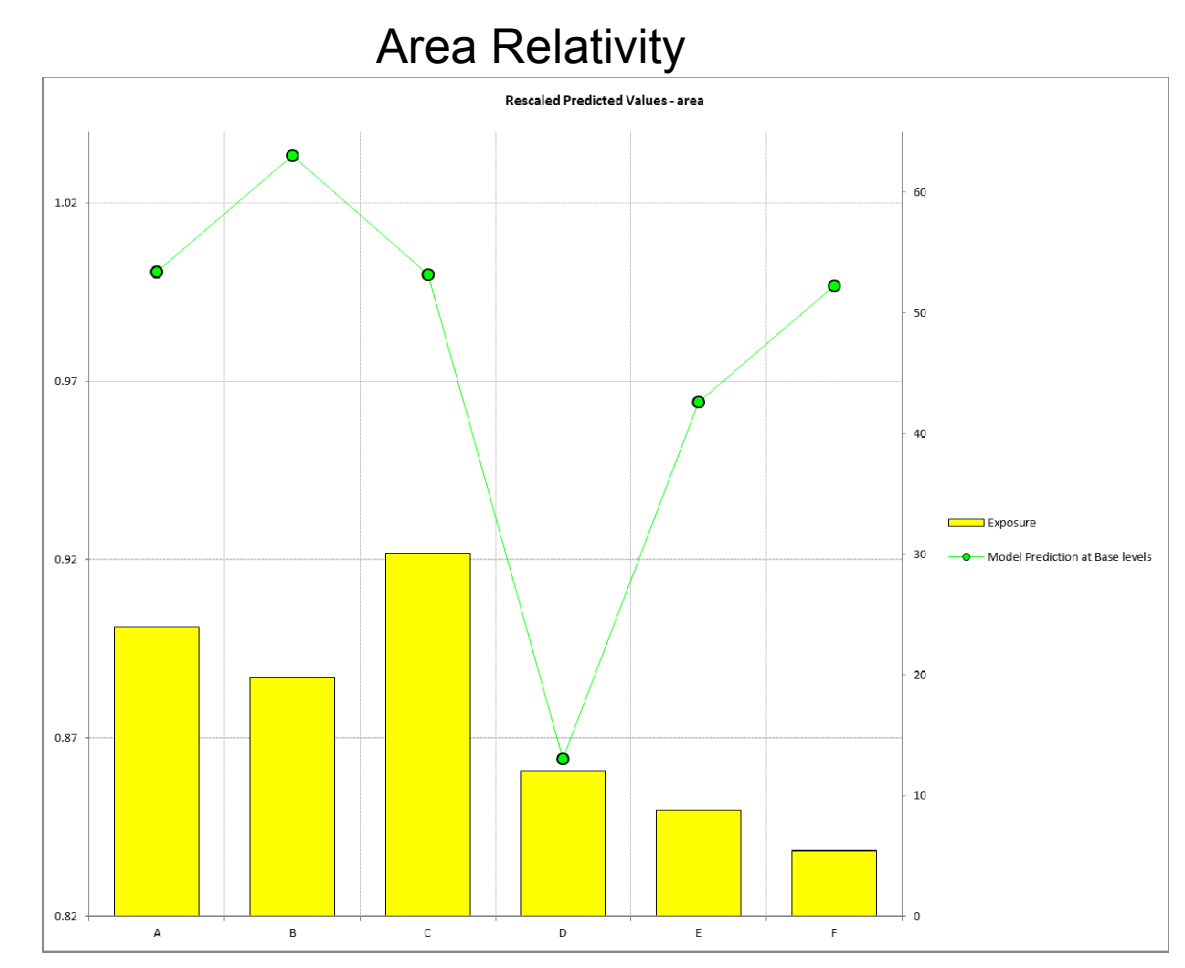

# **Example: initial frequency model - residuals**

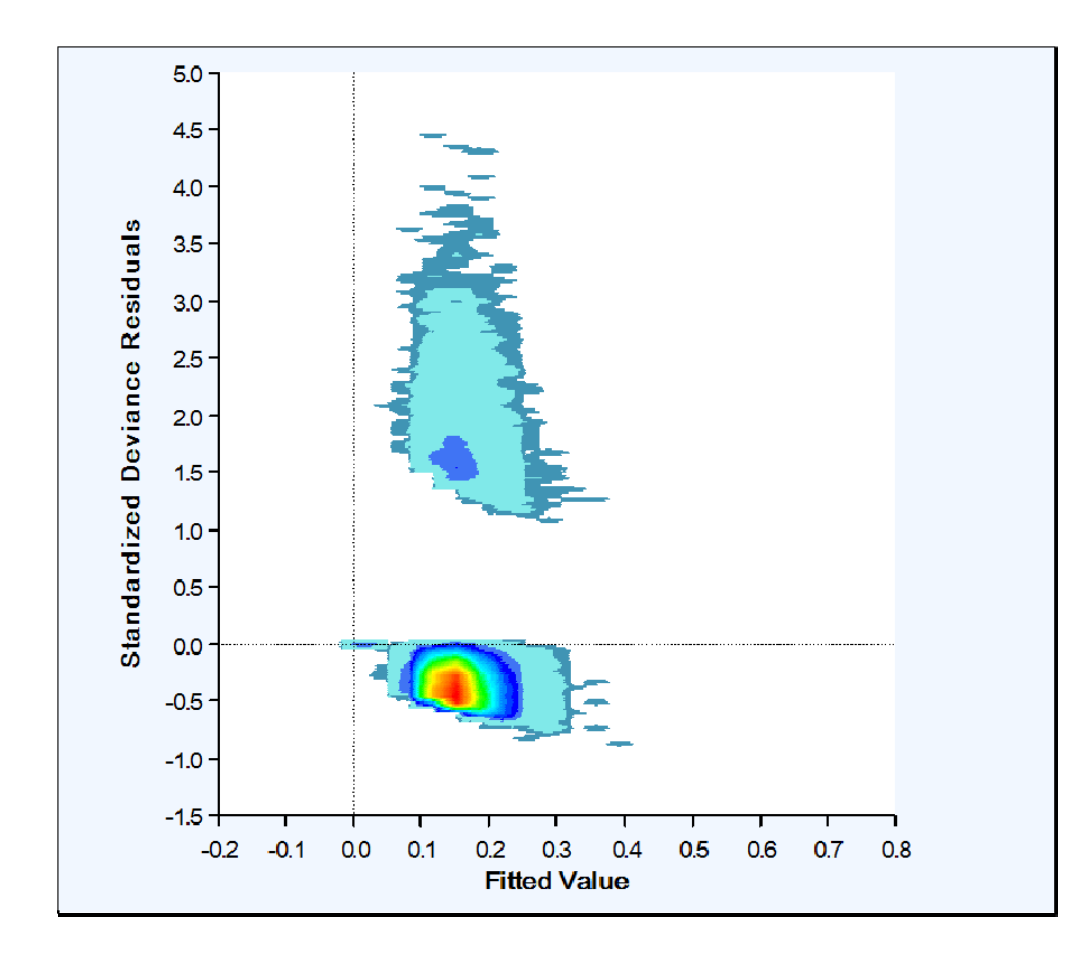

- **Filter Frequency residuals are hard** to interpret without 'Crunching'
- $\mathcal{L}_{\mathcal{A}}$  Two clusters:
	- Data points with claims
	- Data points without claims

# **Example: initial frequency model - residuals**

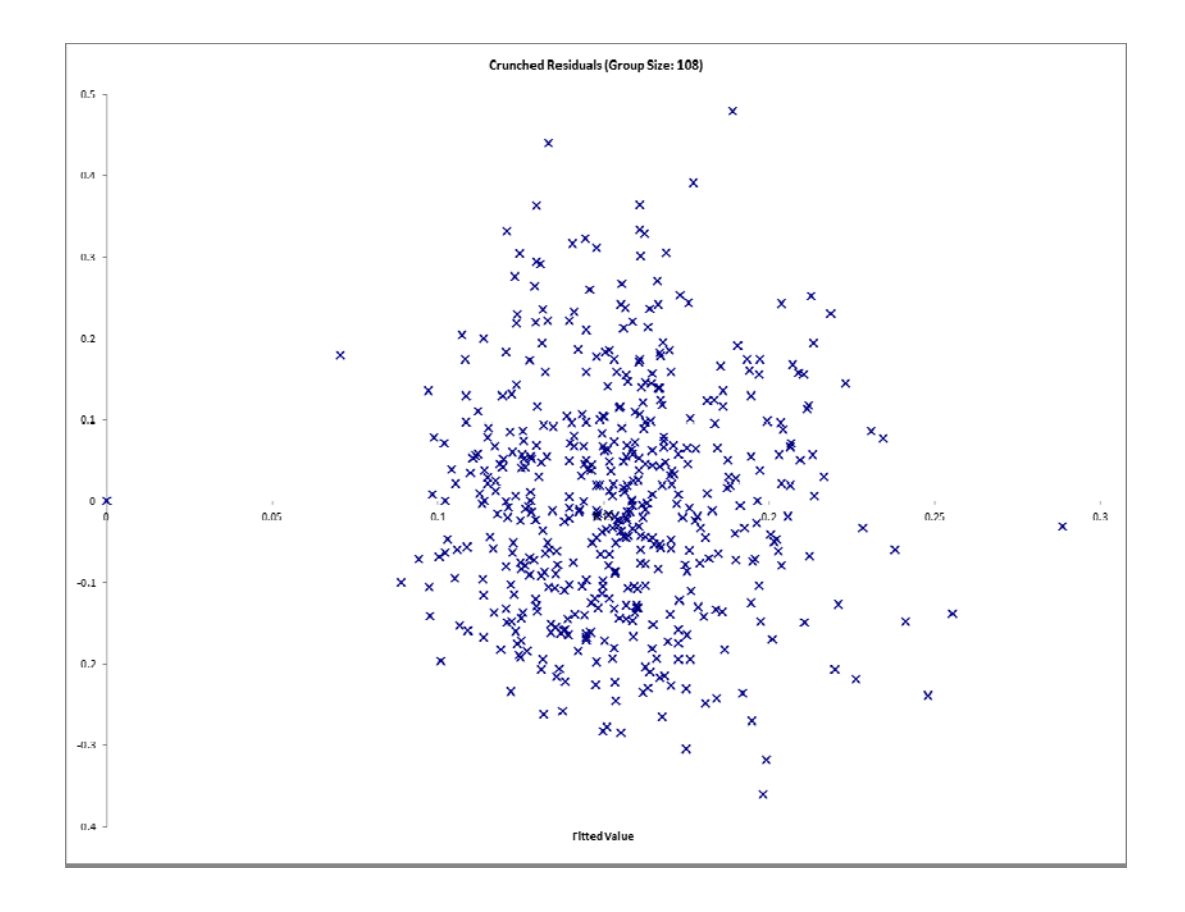

- **Order observations from** smallest to largest predicted value
- Group residuals into 500 buckets
- **The graph plots the** average residual in the bucket
- $\overline{\mathcal{L}}$  Crunched residuals look good!

# **Building component predictive models can be separated into two steps**

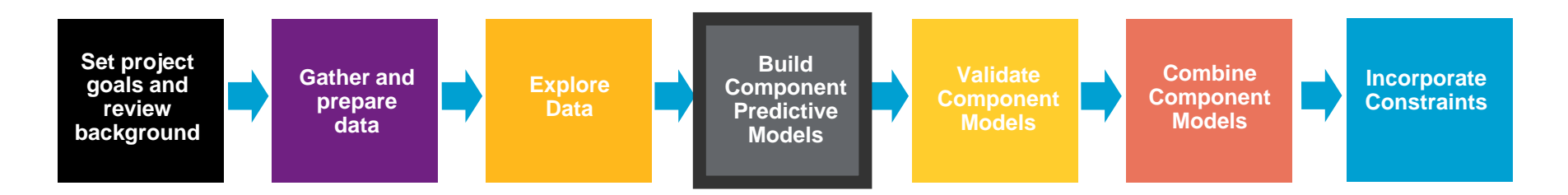

- $\overline{\phantom{a}}$  Initial Modeling
	- $\blacksquare$ Selecting error structure and link function
	- $\overline{\phantom{a}}$ Build simple initial model
	- $\blacksquare$ Testing basic modeling assumptions and methodology
- $\blacksquare$  Iterative modeling
	- $\blacksquare$  Refining your initial models through a series of iterative steps complicating the model, then simplifying the model, then repeating

### **Iterative Modeling**

- $\blacksquare$  Initial models are refined using an iterative modeling approach
- $\blacksquare$  Iterative modeling involves many decisions to complicate and simplify the models
- Your modeling toolbox can help you make these decisions
	- We will discuss your tools shortly

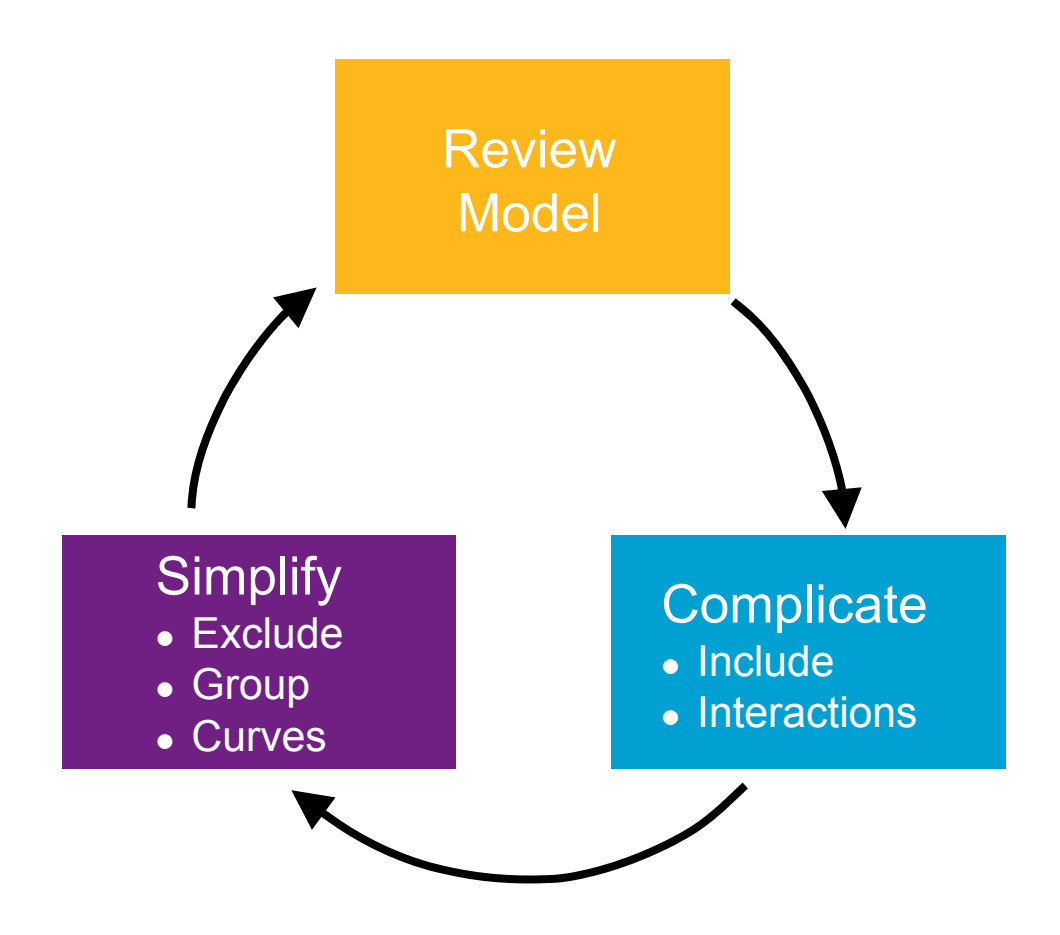

### **Ideal Model Structure**

 To produce a sensible model that explains recent historical experience and is likely to be predictive of future experience

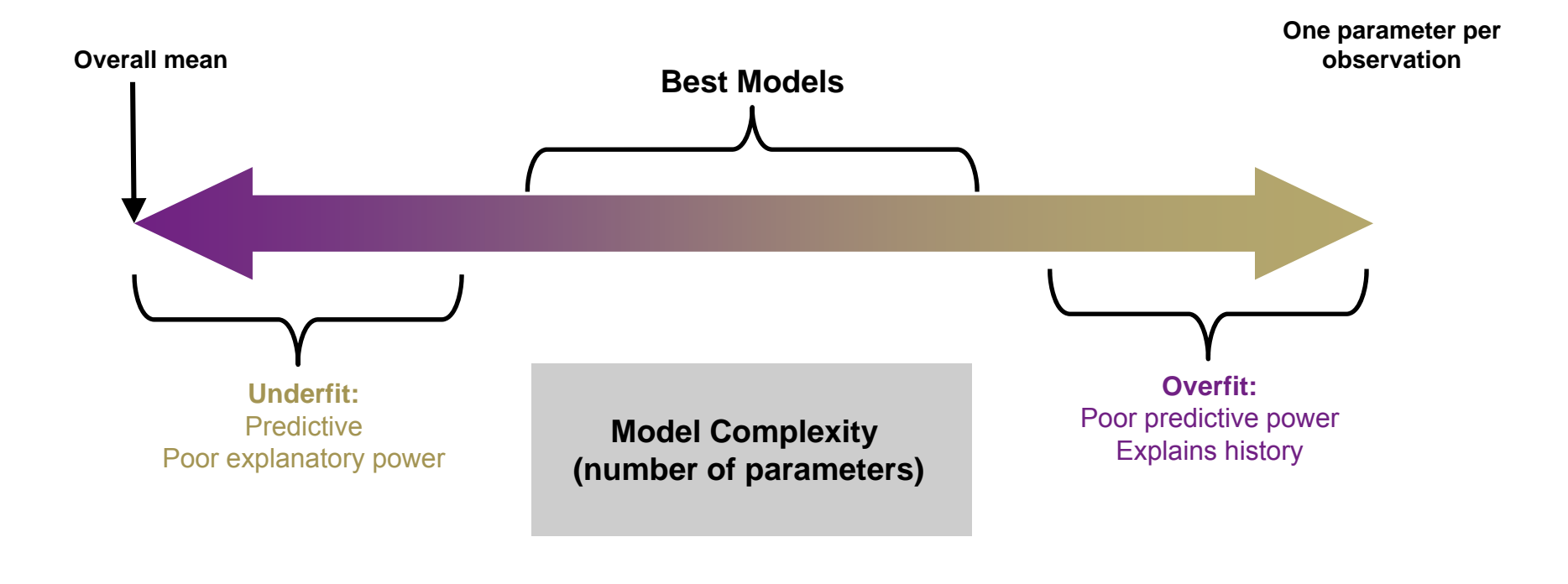

# **Your modeling tool box**

- $\mathbf{r}$  Model decisions include:
	- $\blacksquare$ Simplification: excluding variables, grouping levels, fitting curves
	- Complication: including variables, adding interactions
- Your modeling toolbox will help you make these decisions
	- Your tools include:
		- $\overline{\phantom{a}}$ Judgment (e.g., do the trends make sense?)
		- $\overline{a}$ Balance tests (i.e. actual vs. expected test)
		- Parameters/standard errors
		- Consistency of patterns over time or random data sets
		- $\blacksquare$ Type III statistical tests (e.g., chi-square tests, F-tests)

# **Modeling toolbox: judgment**

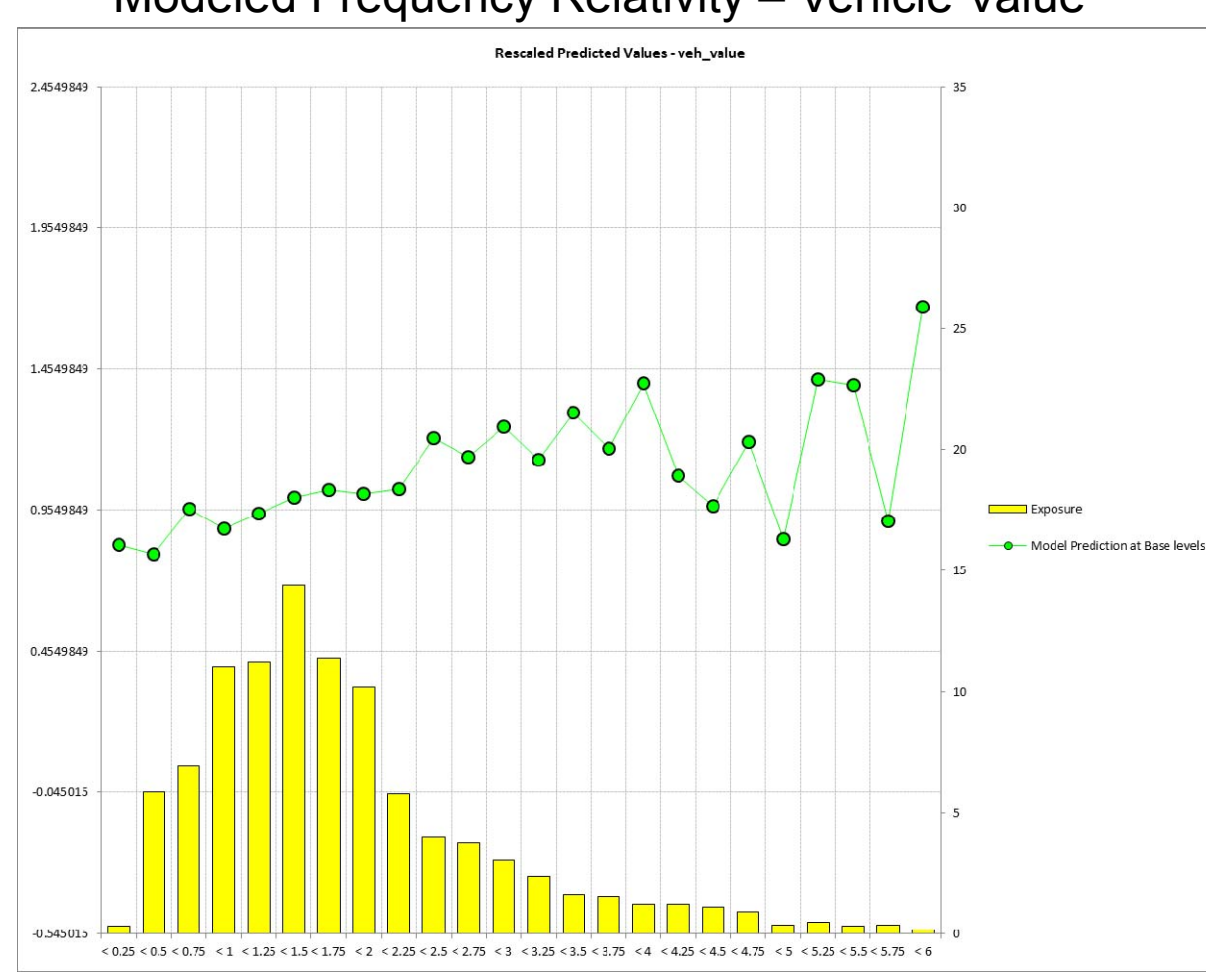

#### Modeled Frequency Relativity – Vehicle Value

- $\mathcal{L}_{\mathcal{A}}$  The modeler should also ask, 'does this pattern make sense?'
- $\overline{\phantom{a}}$  Patterns may often be counterintuitive, but become reasonable after investigation
- $\mathcal{L}_{\mathcal{A}}$  Uses:
	- $\blacksquare$ Inclusion/exclusion
	- $\overline{\phantom{a}}$ Grouping
	- T. Fitting curves
	- $\overline{\phantom{a}}$ Assessing interactions

### **Modeling toolbox: balance test**

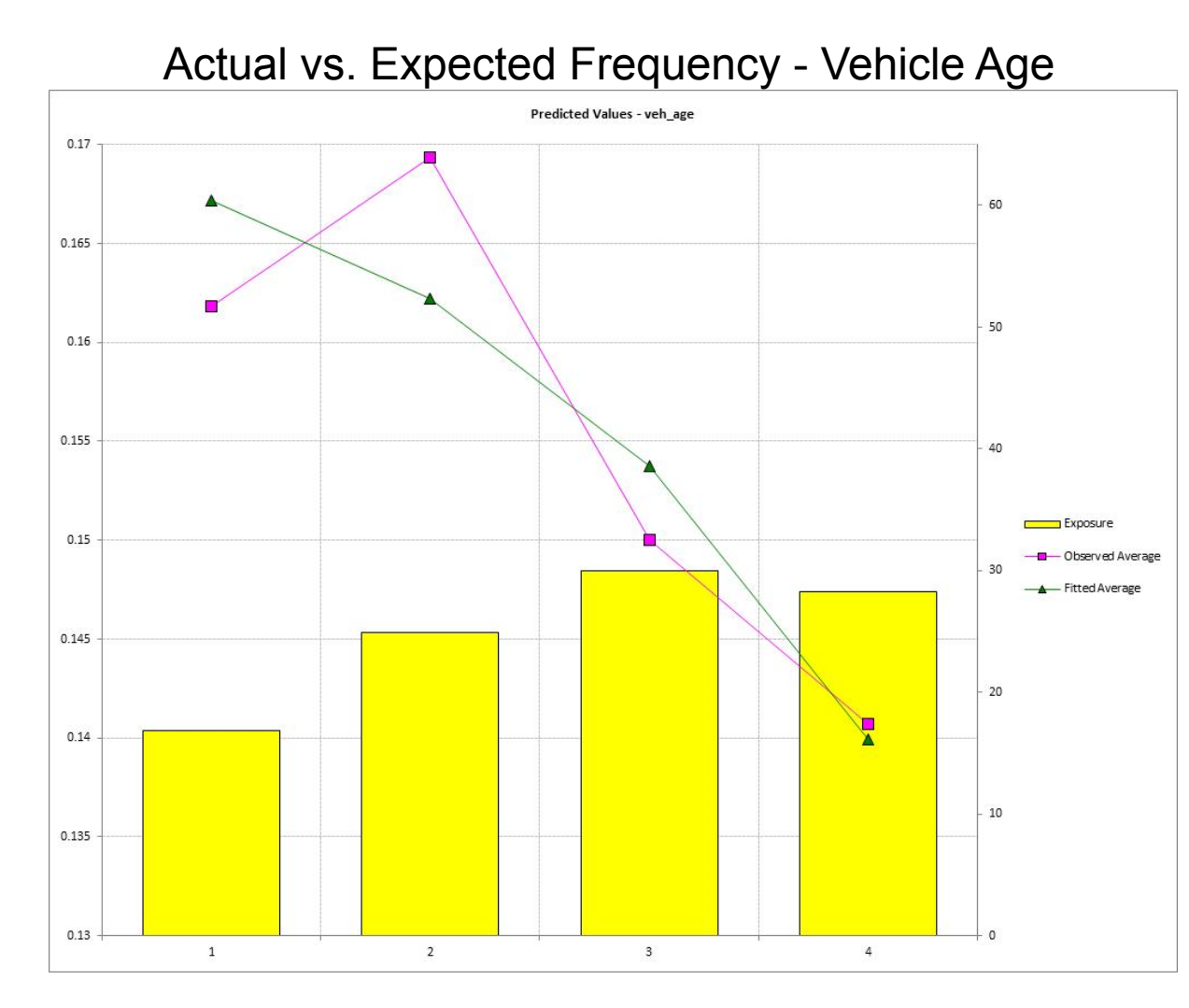

- Balance test is essentially an actual vs. expected
- **Can identify variables that** are not in the model where the model is not in 'balance'
	- $\overline{\phantom{a}}$  Indicates variable may be explaining something not in the model
- Uses:
	- L. Inclusion

## **Modeling toolbox: parameters/standard errors**

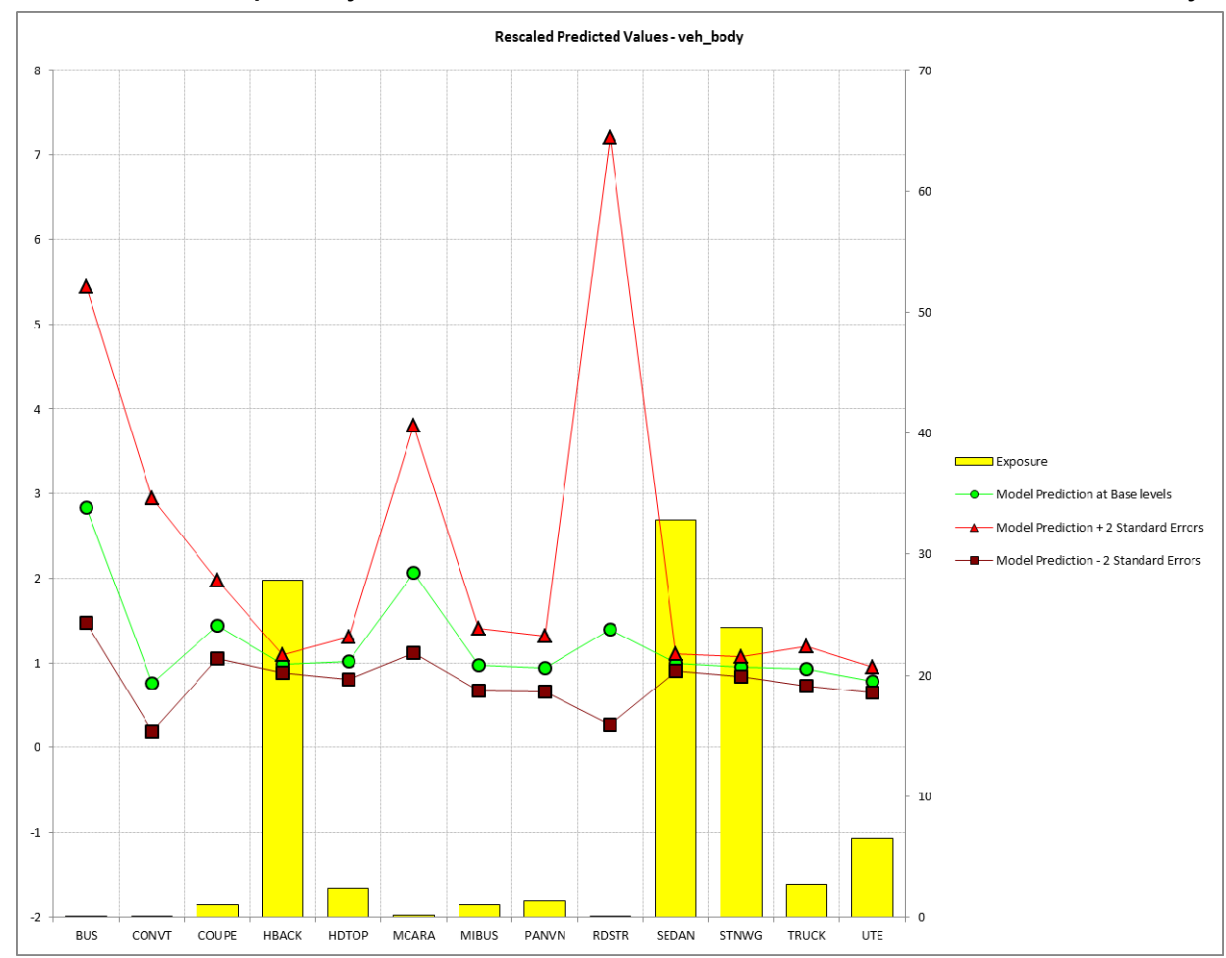

Modeled Frequency Relativities With Standard Errors - Vehicle Body

- **Parameters and standard** errors provide confidence in the pattern exhibited by the data
- Uses:
	- $\blacksquare$  Horizontal line test for exclusion
	- ×, Plateaus for grouping
	- L, A measure of credibility

# **Modeling toolbox: consistency of patterns**

- $\blacksquare$  Checking for consistency of patterns over time or across random parts of a data set is a good practical test
- $\mathcal{L}_{\mathcal{A}}$  Uses:
	- Validating modeling decisions
		- $\equiv$  Including/excluding factors
		- $\overline{a}$ Grouping levels
		- Fitting curves
		- Adding Interactions

#### Modeled Frequency Relativity – Age Category

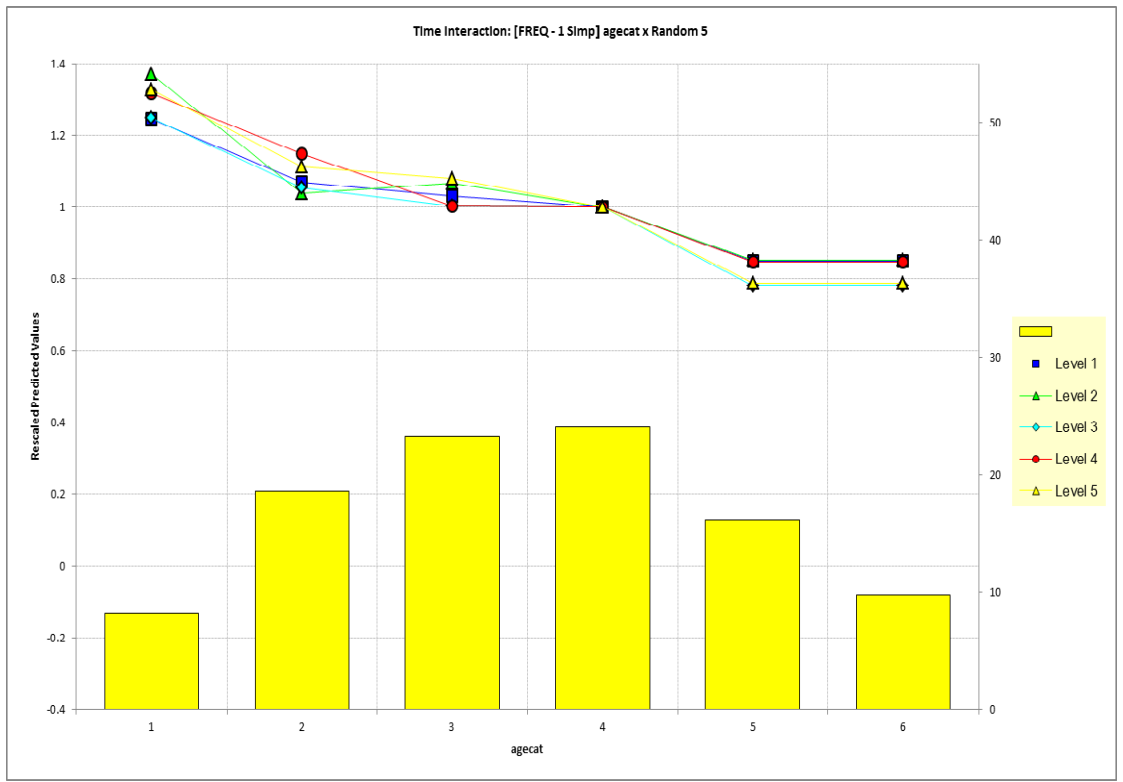

## **Modeling toolbox: type III tests**

- Chi test and/or F-Test is a good statistical test to compare nested models
	- $\blacksquare$  H<sub>o</sub>: Two models are essentially the same
	- $H_1$ : Two models are not the same
	- Principle of parsimony: If two models are the same, choose the simpler model
- Uses:
	- **Inclusion/exclusion**

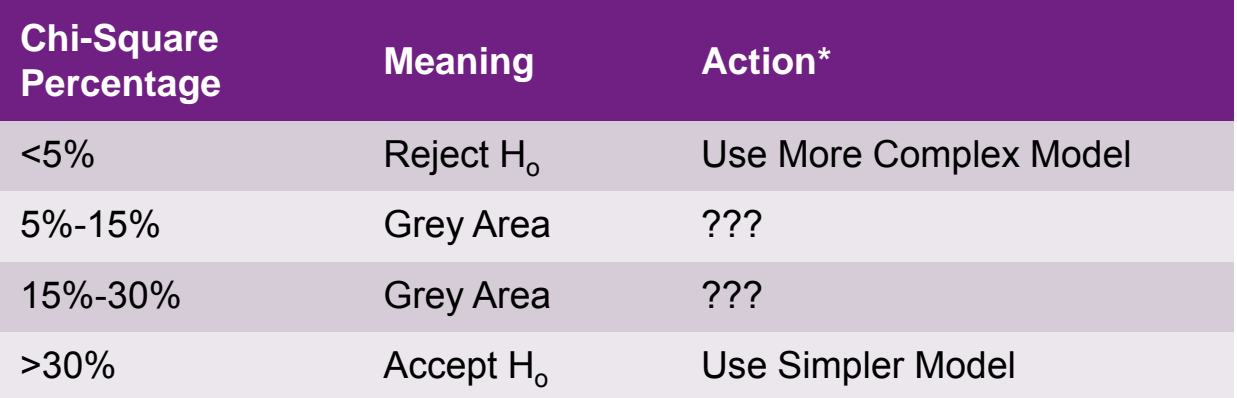

# **Example: frequency model iteration 1 – simplification**

- $\overline{\phantom{a}}$ Modeling decision: Grouping Age Category and Area
- Tools Used: judgment, parameter estimates/std deviations, type III test

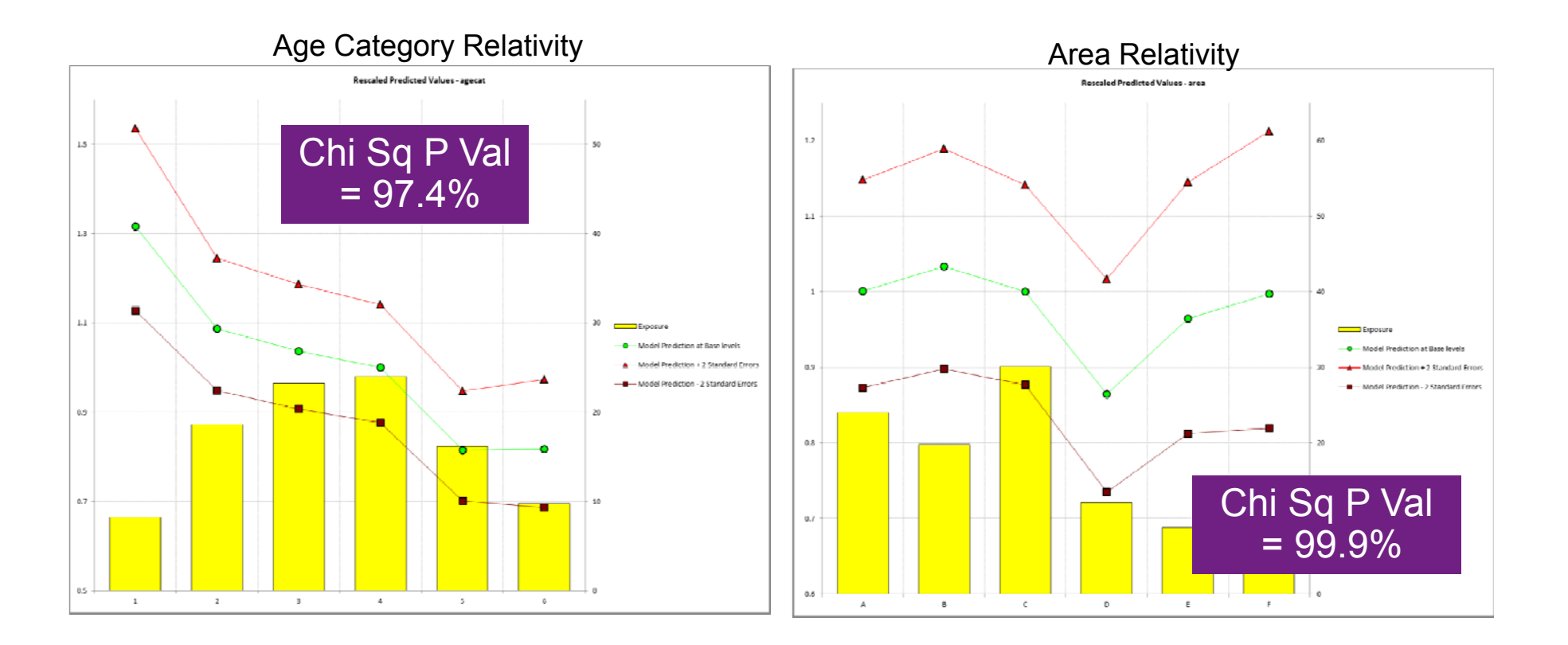

#### **Example: frequency model iteration 1 – simplification**

- $\overline{\phantom{a}}$ Modeling decision: fitting a curve to vehicle value
- $\overline{\phantom{a}}$ Tools used: judgment, type III test, consistency test

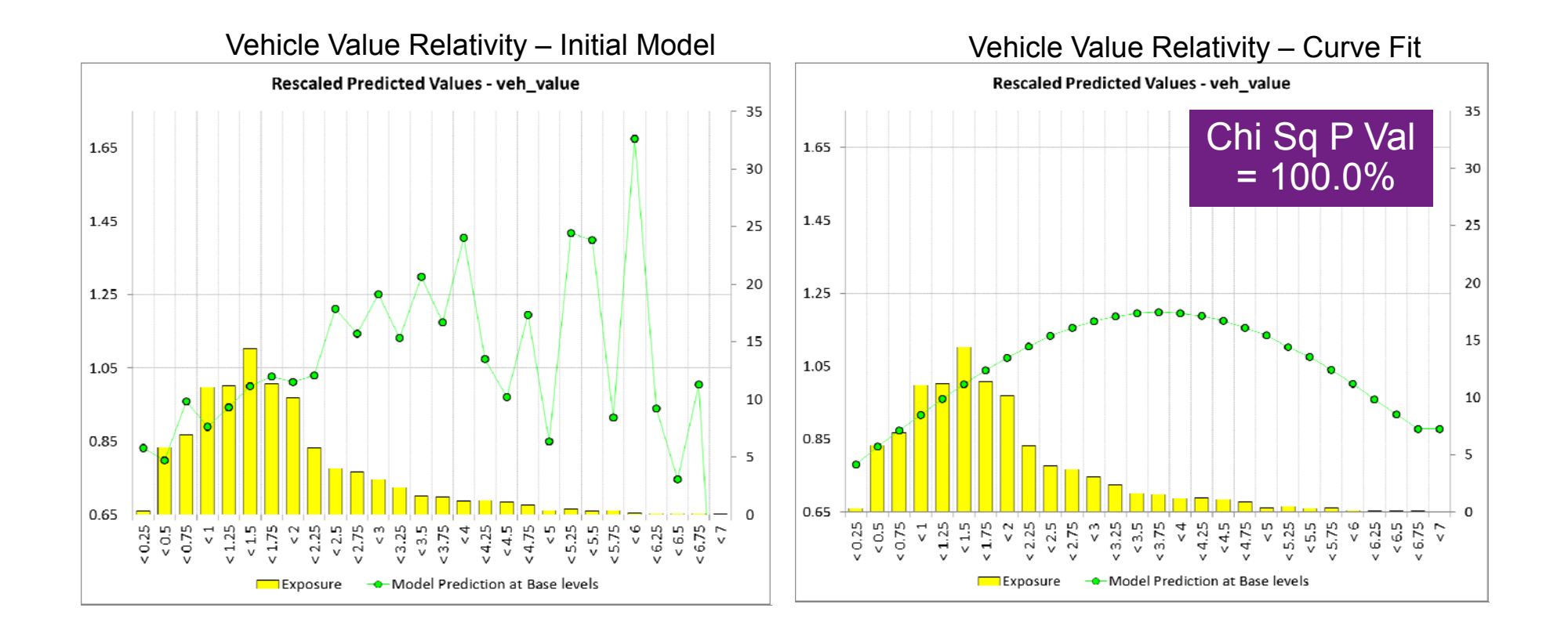

#### **Example: frequency model iteration 2 – complication**

- $\mathcal{L}_{\mathcal{A}}$ Modeling decision: adding vehicle body type
- $\mathcal{L}_{\mathcal{A}}$ Tools used: balance test, parameter estimates/std deviations, type III test

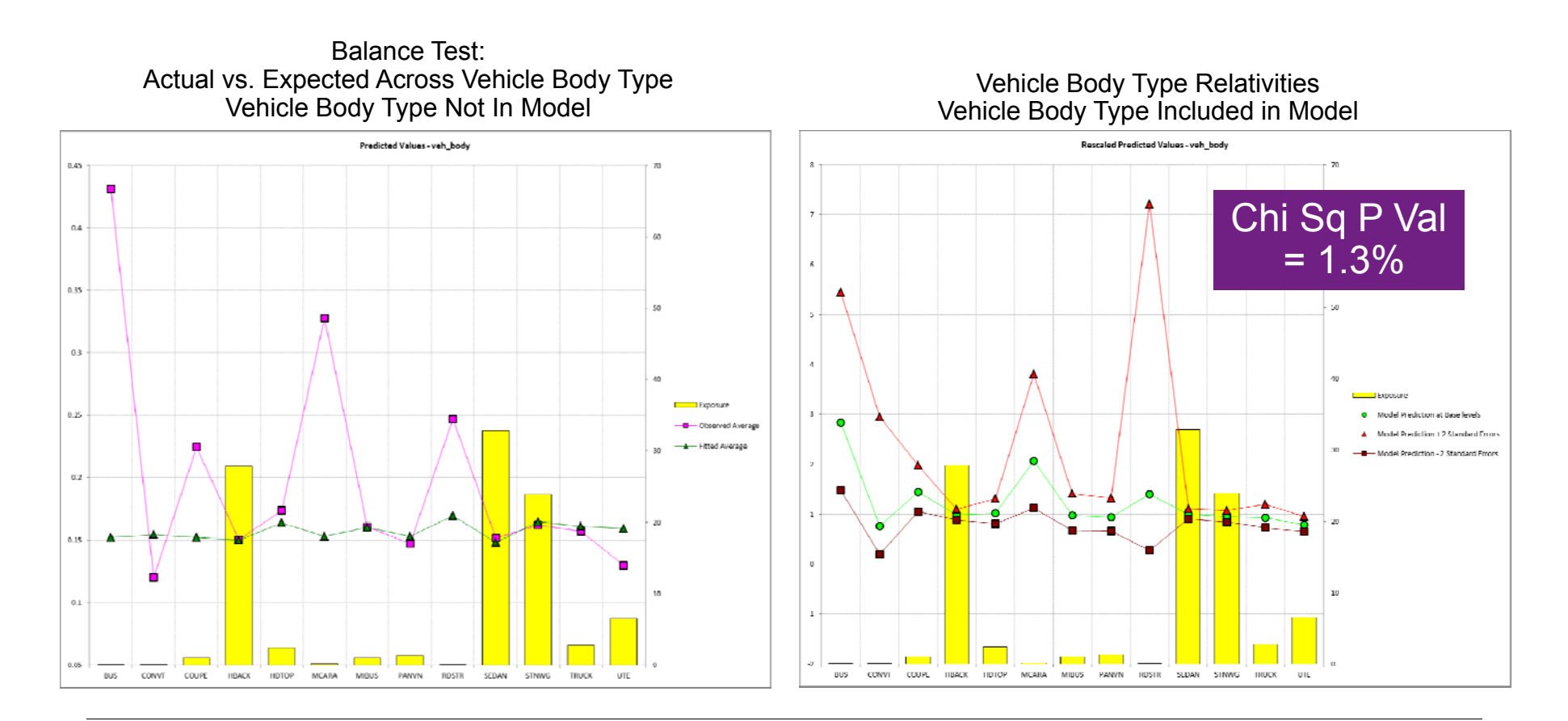

# **Example: iterative modeling continued….**

- **Iteration 3 simplification** 
	- Group vehicle body type
- Iteration  $4$  complication
	- Add vehicle age
- Iteration  $5 -$  simplification
	- **Group vehicle age levels**

### **Example: frequency model iteration 6 – complication**

- $\blacksquare$ Action: adding age x gender interaction
- $\overline{\phantom{a}}$ Tools used: balance test, type III test, consistency test, judgment

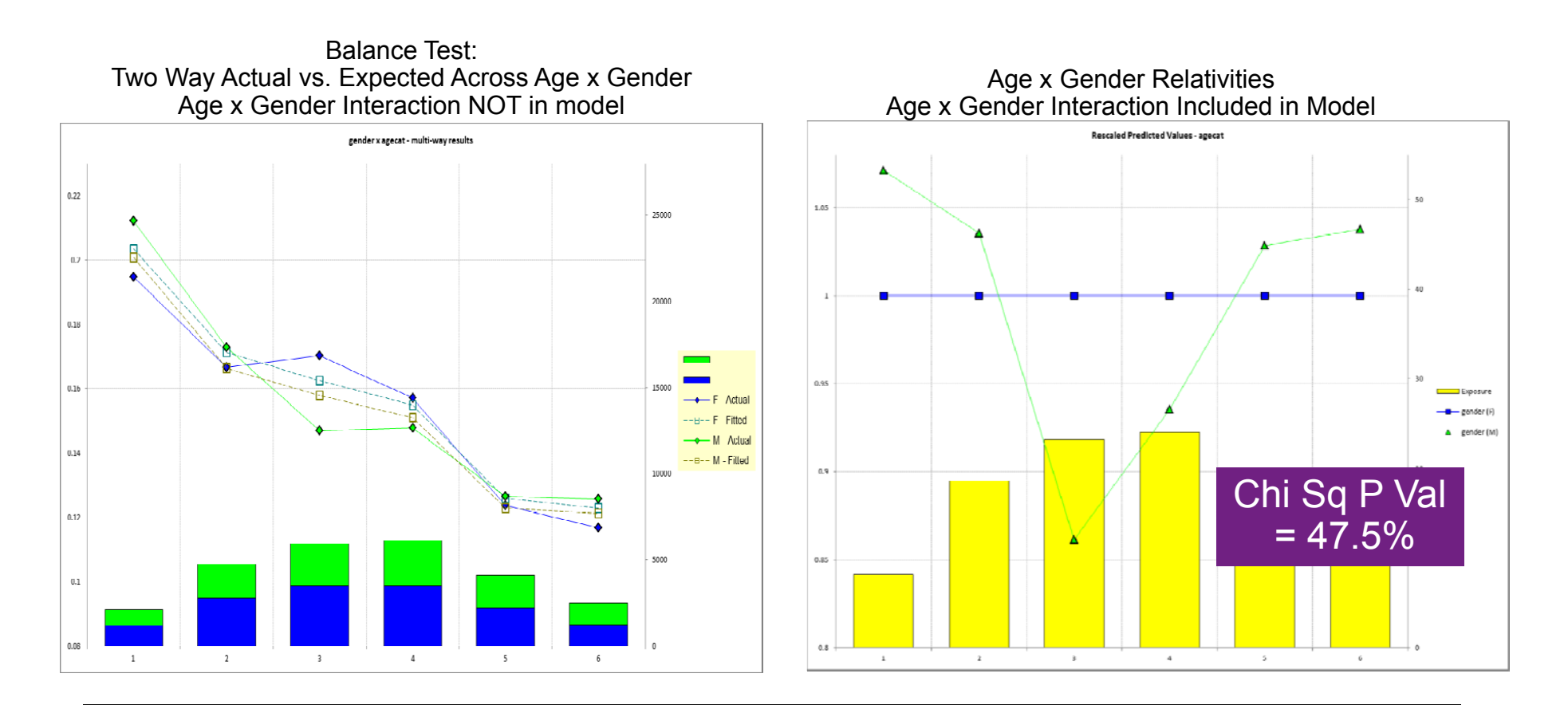

#### **Predictive models must be validated to have confidence in the predictive power of the models**

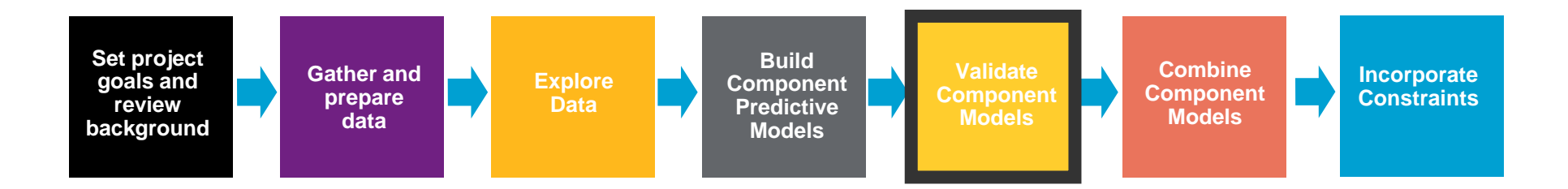

- $\blacksquare$  Model validation techniques include:
	- Examining residuals
	- $\blacksquare$ Examining gains curves
	- $\blacksquare$  Examining hold out samples
		- $\equiv$ Changes in parameter estimates
		- ̵ Actual vs. expected on hold out sample
- $\overline{\phantom{a}}$ Component models and combined risk premium model should be validated

# **Model validation: residual analysis**

■ Recheck residuals to ensure appropriate shape

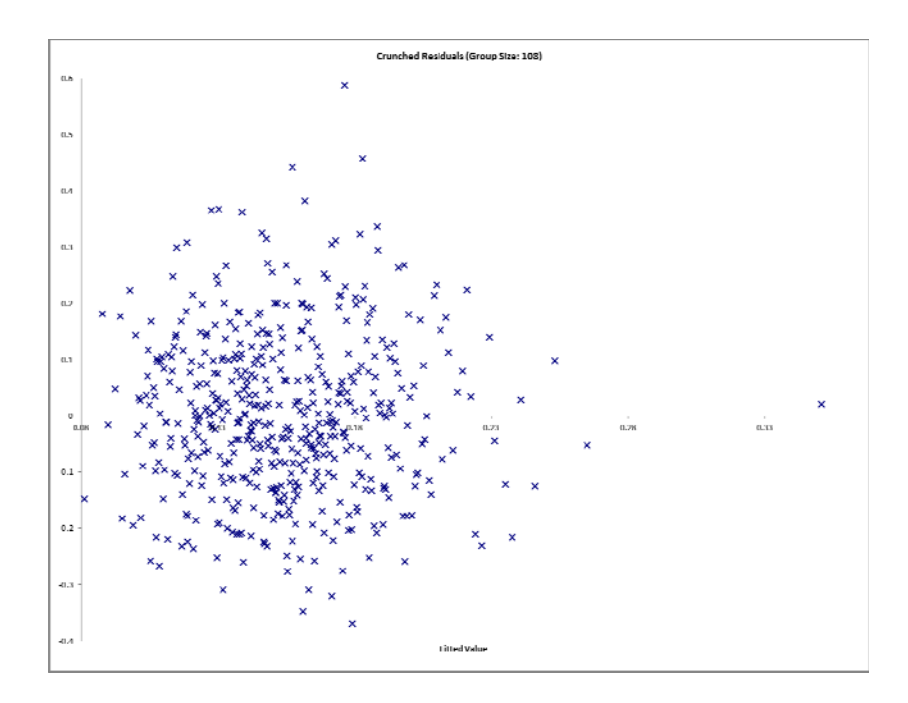

 $\mathcal{L}_{\mathcal{A}}$ 

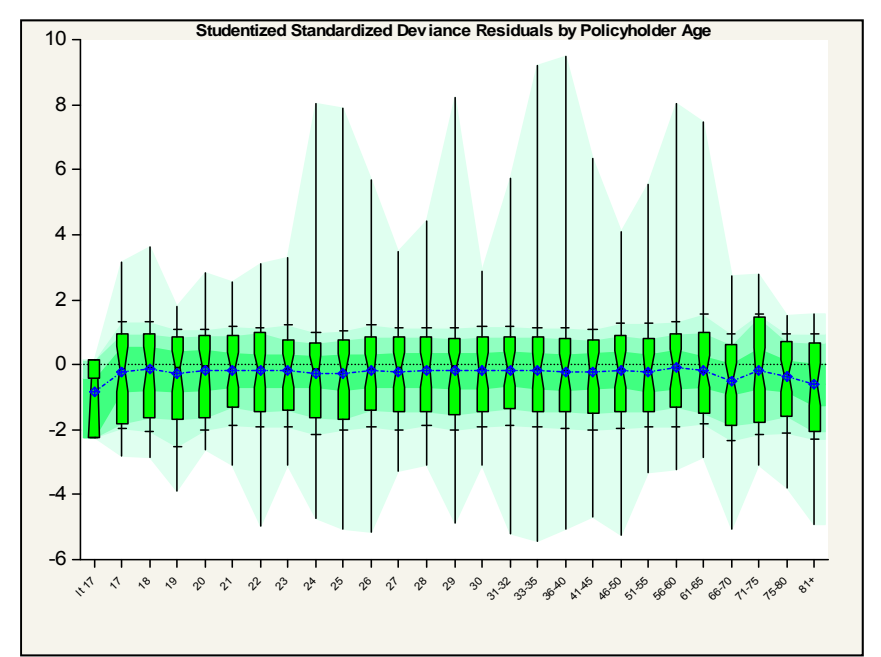

Crunched residuals are symmetric **For Severity - Does the Box-Whisker show** symmetry across levels?

#### © 2017 Willis Towers Watson. All rights reserved. **30 CONFINITY REVIEWS AREA** CONFIDENTIAL CONFIDENTIAL CONFIDENTIAL CONFIDENTIAL CONFIDENTIAL CONFIDENTIAL CONFIDENTIAL CONFIDENTIAL CONFIDENTIAL CONFIDENTIAL CONFIDENTIAL C

#### **Model validation: residual analysis (cont'd)**

Common issues with residual plots

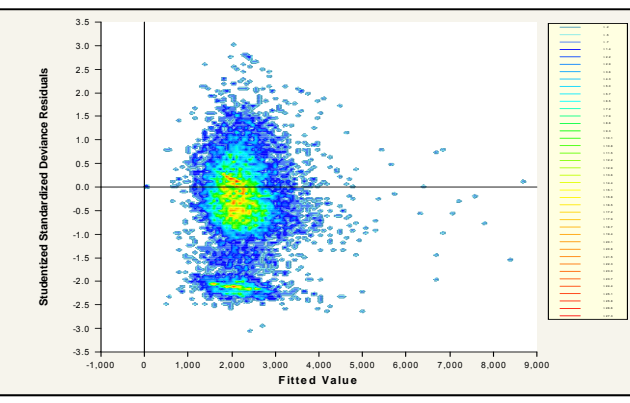

Two concentrations suggests two perils: split or use joint modeling

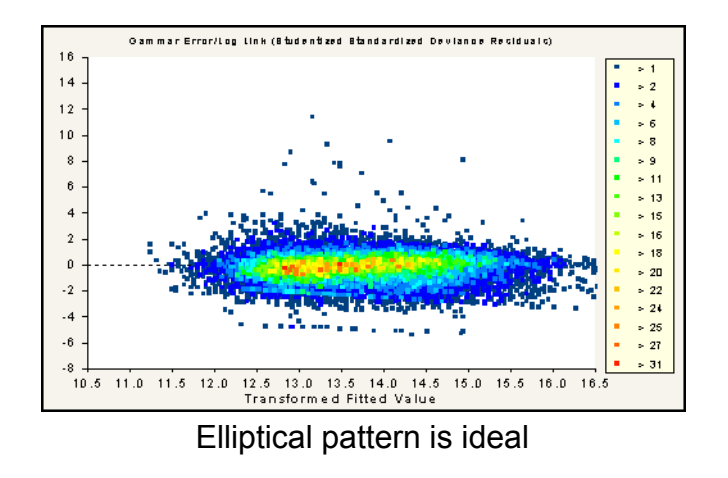

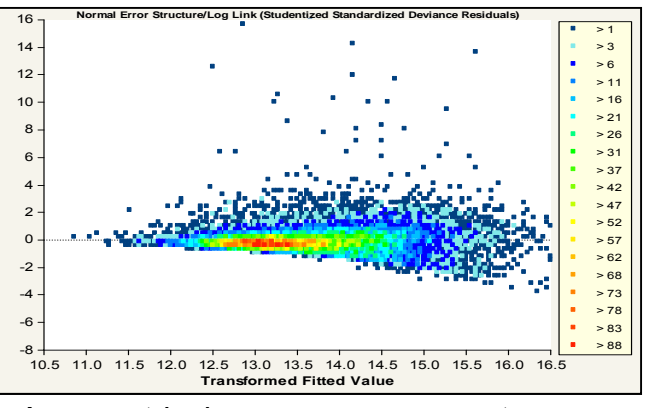

Asymmetrical appearance suggests power of variance function is too low

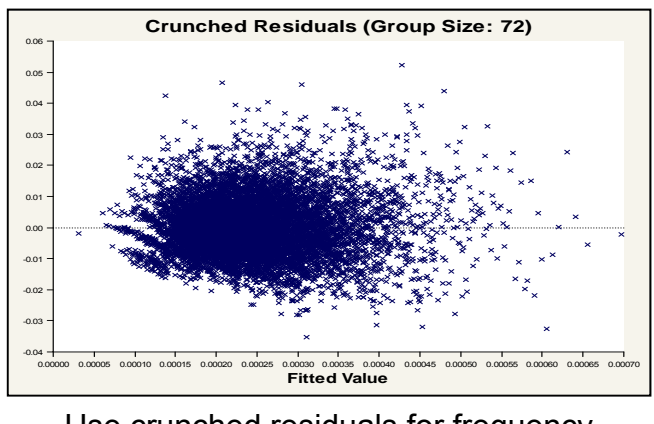

Use crunched residuals for frequency

#### **Model validation: gains curves**

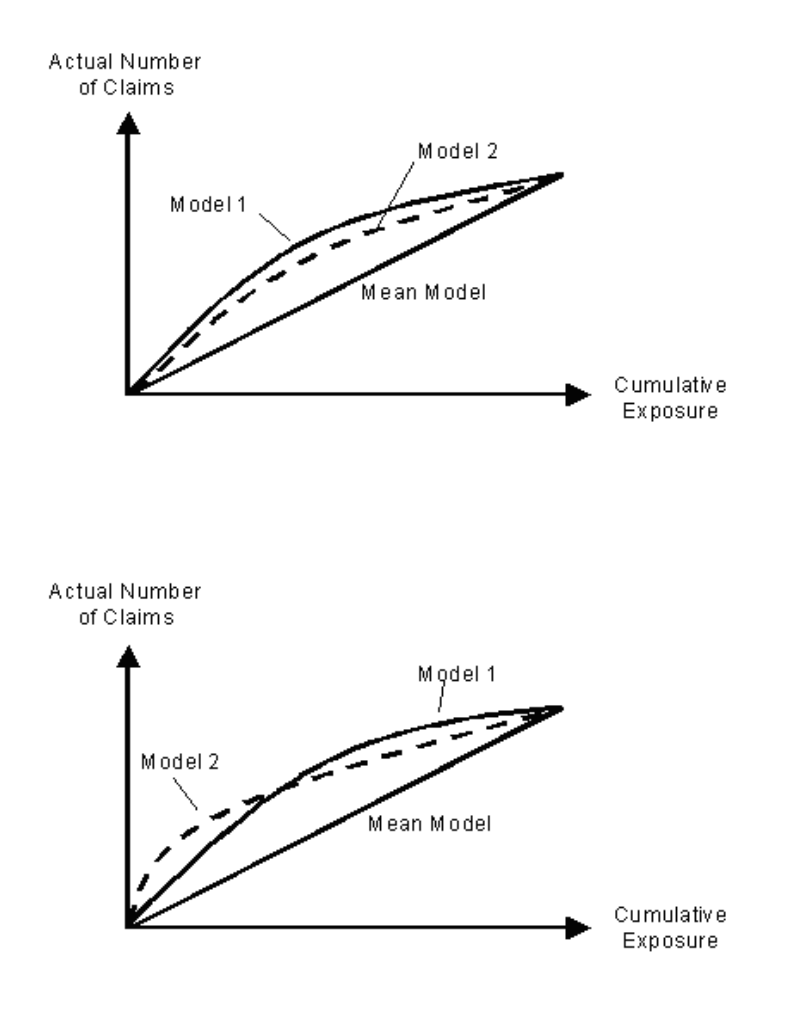

- $\mathcal{L}_{\mathcal{A}}$  Gains curve are good for comparing predictiveness of models
	- Order observations from largest to smallest predicted value on X axis
	- Cumulative actual claim counts (or losses) on Y axis
	- $\blacksquare$  As you move from left to right, the better model should accumulate actual losses faster

### **Model validation: hold out samples**

- $\blacksquare$  Holdout samples are effective at validating models
	- $\overline{\phantom{a}}$ Determine estimates based on part of data set
	- $\blacksquare$ Uses estimates to predict other part of data set

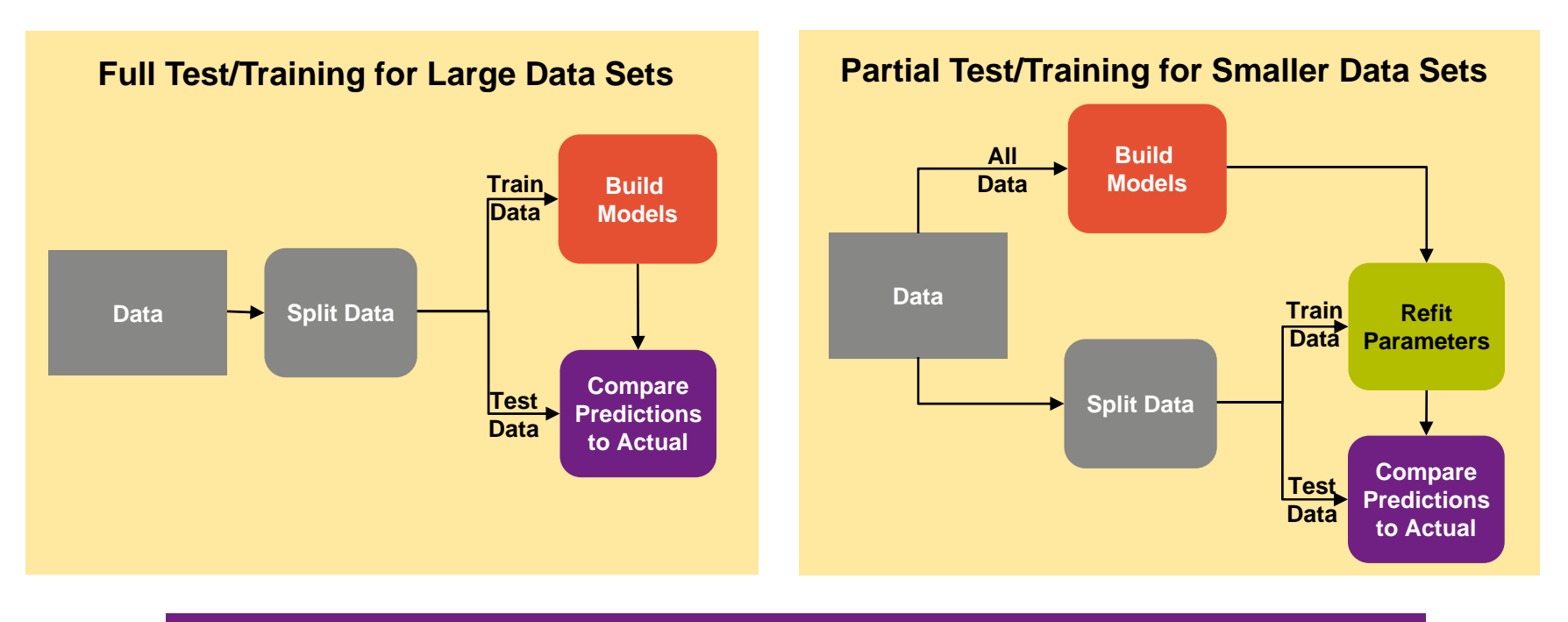

*Predictions should be close to actuals for heavily populated cells*

### **Model validation: lift charts on hold out data**

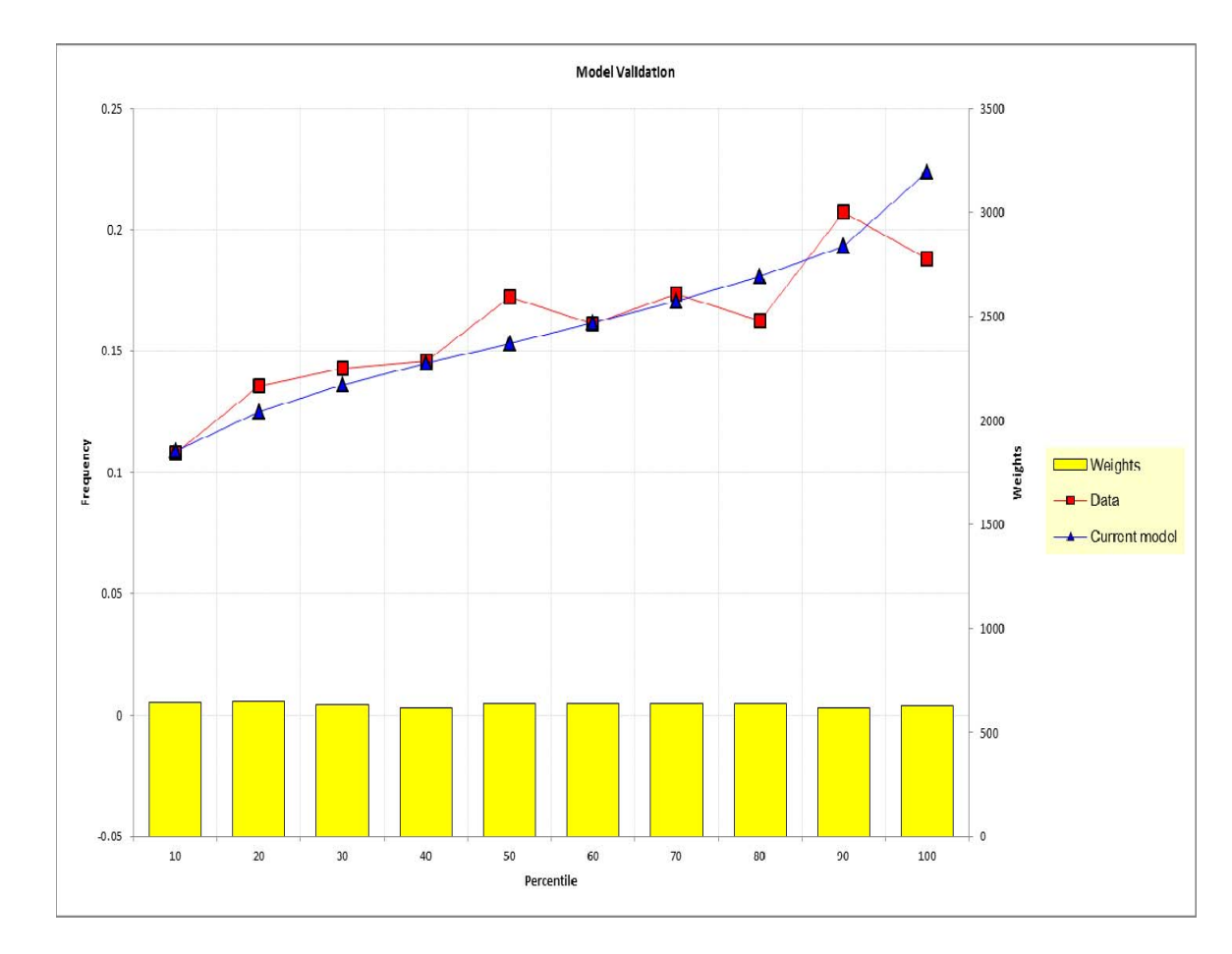

- **Actual vs. expected on** holdout data is an intuitive validation technique
- $\mathcal{L}_{\mathcal{A}}$ ■ Good for communicating model performance to non-technical audiences
- $\mathcal{L}_{\mathcal{A}}$  Can also create actual vs. expected across predictor dimensions

# **Component frequency and severity models can be combined to create pure premium models**

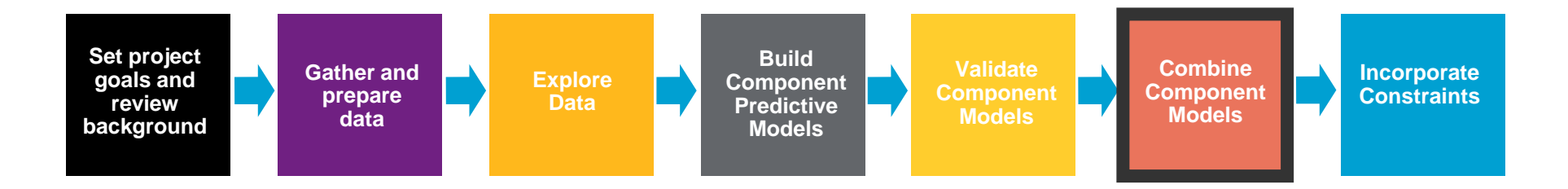

- $\blacksquare$  Component models can be constructed in many different ways
	- The standard model:

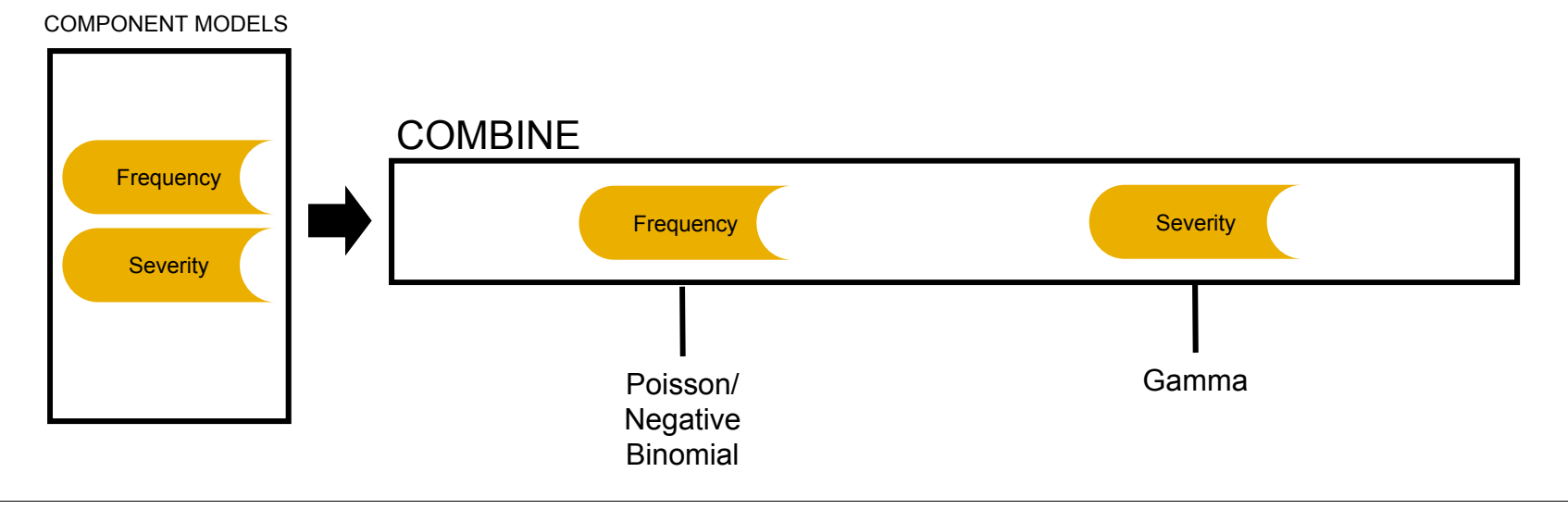

## **Building a model on modeled pure premium**

When using modeled pure premiums, select the gamma/log link (not the Tweedie)

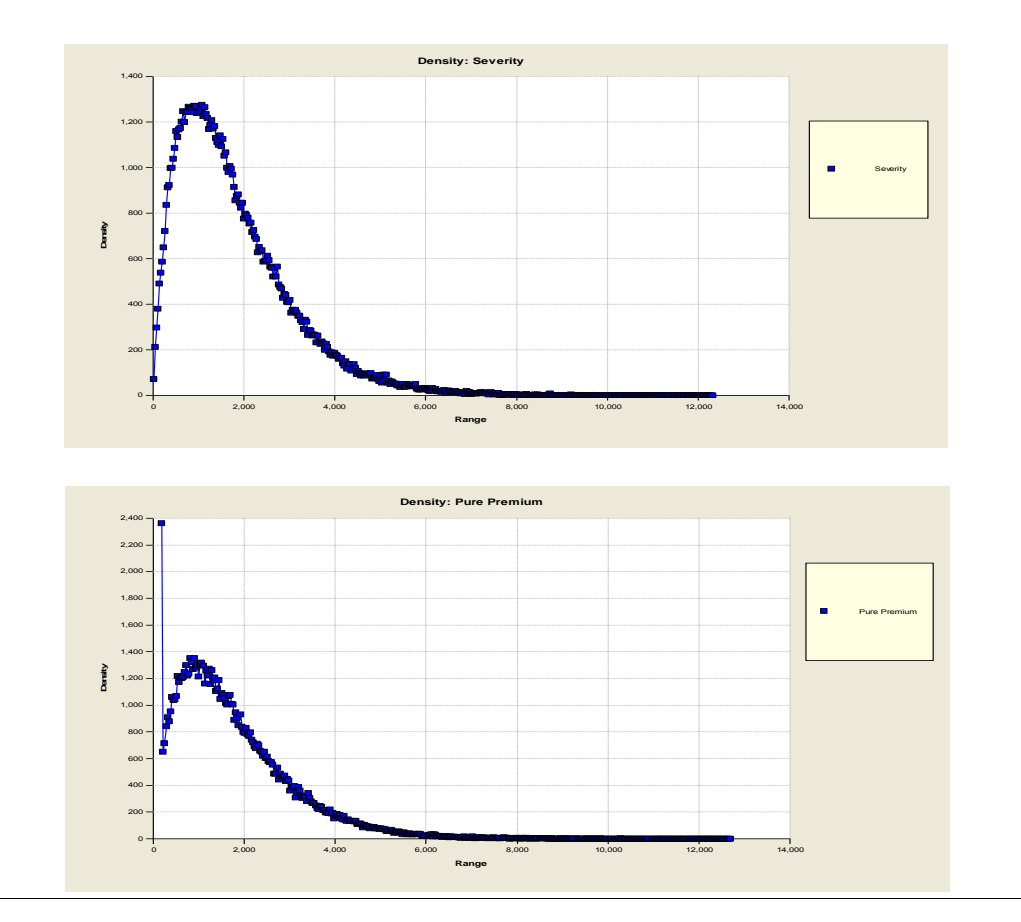

■ Modeled pure premiums will not have a point mass at zero

 $\blacksquare$  Raw pure premiums are bimodal (i.e., have a point mass at zero) and require a distribution such as the Tweedie

# **Various constraints often need to be applied to the modeled pure premiums**

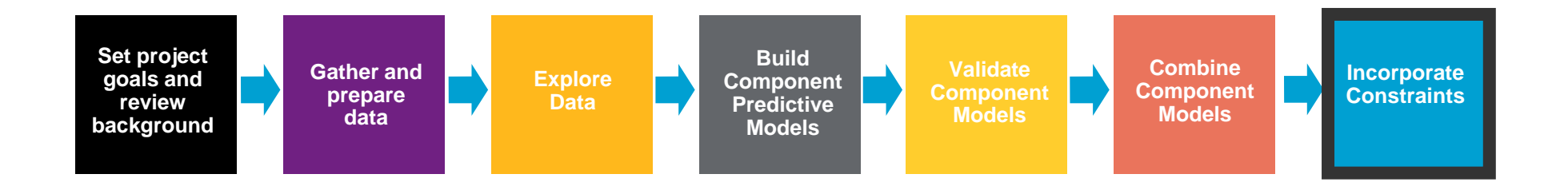

**Goal**: Convert modeled pure premiums into indications after consideration of internal and external constraints

- $\overline{\phantom{a}}$  Not always possible or desirable to charge the fully indicated rates in the short run
	- $\blacksquare$ Marketing decisions
	- ш Regulatory constraints
	- **Systems constraints**
- $\mathcal{L}_{\mathcal{A}}$ Need to adjust the indications for known constraints

## **Constraints to give desired subsidies**

- $\mathcal{L}_{\mathcal{A}}$  Offsetting one predictor changes parameters of other correlated predictors to make up for the restrictions
	- The stronger the exposure correlation, the more that can be made up through the other variable
	- $\blacksquare$  Consequently, the modeler should not refit models when a desired subsidy is incorporated into the rating plan

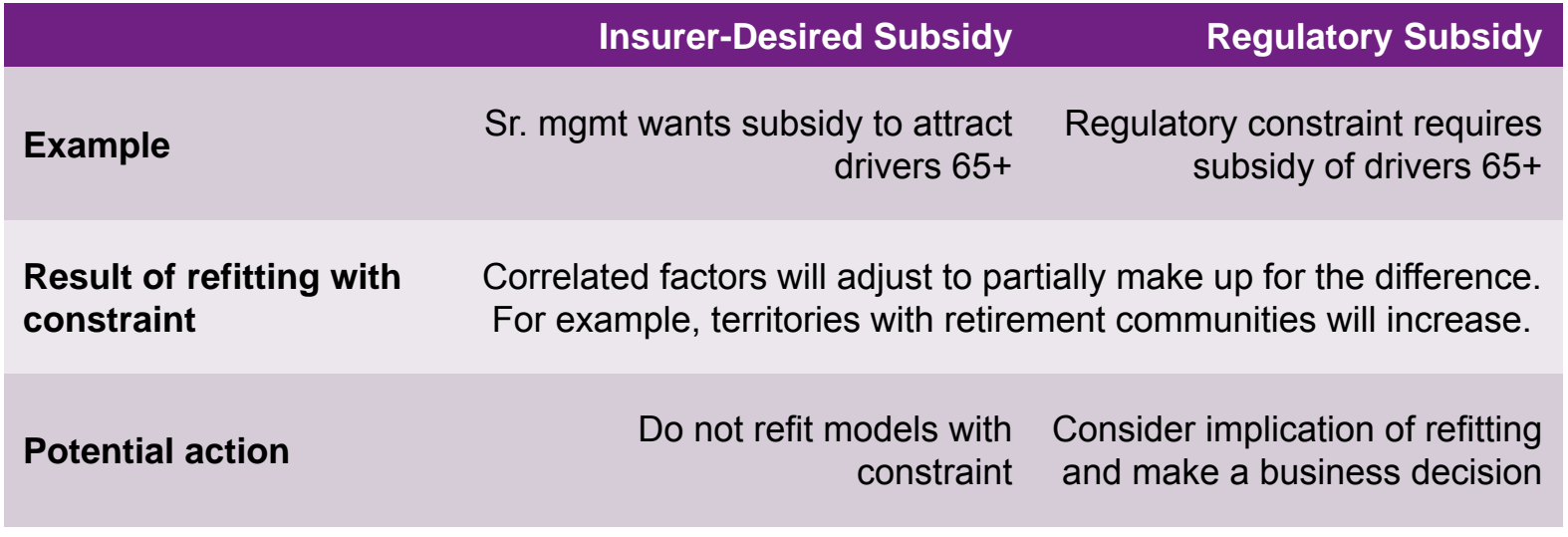